**Δ = T(-Total[φ]-Total[Cs〚All,1〛])/<sup>2</sup> Det[A];**

**Factor@** $\{\Delta, \Delta^2, \rho\mathbf{1} \}, \mathbf{g}_{\alpha, \beta} \Rightarrow \mathbf{G}(\alpha, \beta)$ 

 $\rho\mathbb{1} = \sum_{\mathsf{k}=\mathbf{1}}^{\mathsf{n}} \mathsf{R}_{\mathbf{1}} \circledast \mathsf{Cs}[\![\mathsf{k}]\!] - \sum_{\mathsf{k}=\mathbf{1}}^{\mathsf{2n}} \varphi[\![\mathsf{k}]\!] \cdot (\mathsf{g}_{\mathsf{k}\mathsf{k}} - \mathsf{1} / 2) ;$ 

**G = Inverse[A];**

Pensieve header: Implementing \$\rho\_1\$. *pdf* Preliminaries *pdf* This is Rho1.nb of<http://drorbn.net/waco22/ap>. *In[ ]:=* **SetDirectory["C:\\drorbn\\AcademicPensieve\\Talks\\Waco-2203"];** *In[ ]:= pdf* **Once[<< KnotTheory`; << Rot.m];** pdf Loading KnotTheory` version of February 2, 2020, 10:53:45.2097. Read more at http://katlas.org/wiki/KnotTheory. pdf Loading Rot.m from http://drorbn.net/waco22/ap to compute rotation numbers. *pdf* The Program  $\mathcal{L}_{\textit{in}[\ell^{\circ}]^{z}}$   $\mathsf{R}_{1}[S_{\_}, i_{\_}, j_{\_}]:$   $\mathsf{S}\left(g_{ji}\left(g_{j+1,j}+g_{j,j+1}-g_{ij}\right)-g_{ii}\left(g_{j,j+1}-1\right)-1/2\right);$ *pdf* **ρ[***K*\_**] := Module{Cs, φ, n, A, s, i, j, k, Δ, G, ρ1}, {Cs, φ} = Rot[***K***]; n = Length[Cs]; A = IdentityMatrix[2 n + 1];** Cases  $\Big[\textsf{Cs}, \ \{s_-, \ i_-, \ j_-\}:\rightarrow \Big(\textsf{A} \llbracket \{i, \ j\}, \ \{i+1, \ j+1\}\rrbracket\ +\equiv \Big(\begin{matrix} -\textsf{T}^{\textsf{S}} & \textsf{T}^{\textsf{S}} - \textsf{1} \\ \textsf{\textbf{0}} & -\textsf{1} \end{matrix}\Big) \Big] \Big\};$ 

```
http://drorbn.net/AcademicPensieve/Talks/Waco-2203/#MathematicaNotebooks
```
## The First Few Knots

## *pdf*

pdf

*pdf*

## *In[ ]:=* **Table[K ρ[K], {K, AllKnots[{3, 6}]}]**

KnotTheory: Loading precomputed data in PD4Knots`.

*pdf*

$$
\text{Out}[\text{3, 1]} \rightarrow \left\{ \frac{1 - T + T^2}{T}, \frac{(-1 + T)^2 (1 + T^2)}{T^2} \right\}, \text{Knot}[4, 1] \rightarrow \left\{ -\frac{1 - 3T + T^2}{T}, \theta \right\},
$$
\n
$$
\text{Knot}[5, 1] \rightarrow \left\{ \frac{1 - T + T^2 - T^3 + T^4}{T^2}, \frac{(-1 + T)^2 (1 + T^2) (2 + T^2 + 2 T^4)}{T^4} \right\},
$$
\n
$$
\text{Knot}[5, 2] \rightarrow \left\{ \frac{2 - 3T + 2T^2}{T}, \frac{(-1 + T)^2 (5 - 4T + 5T^2)}{T^2} \right\},
$$
\n
$$
\text{Knot}[6, 1] \rightarrow \left\{ -\frac{(-2 + T) (-1 + 2T)}{T}, \frac{(-1 + T)^2 (1 - 4T + T^2)}{T^2} \right\},
$$
\n
$$
\text{Knot}[6, 2] \rightarrow \left\{ -\frac{1 - 3T + 3T^2 - 3T^3 + T^4}{T^2}, \frac{(-1 + T)^2 (1 - 4T + 4T^2 - 4T^3 + 4T^4 - 4T^5 + T^6)}{T^4} \right\},
$$
\n
$$
\text{Knot}[6, 3] \rightarrow \left\{ \frac{1 - 3T + 5T^2 - 3T^3 + T^4}{T^2}, \theta \right\} \right\}
$$

*tex*

\needspace{2in}

*pdf*

Fast!

*tex*

*pdf*

\[ \resizebox{\linewidth}{!}{\input{GST48-Marked.pdf\_t}} \]

/n[@]:= Timing@ρ|EPD|X<sub>14,1</sub>, X<sub>2,29</sub>, X<sub>3,40</sub>, X<sub>43,4</sub>, X<sub>26,5</sub>, X<sub>6,95</sub>, X<sub>96,7</sub>, X<sub>13,8</sub>, X<sub>9,28</sub>, X<sub>10,41</sub>, X<sub>42,11</sub>, X<sub>27,12</sub>, **X30,15, X16,61, X17,72, X18,83, X19,34, X89,20, X21,92, X79,22, X68,23, X57,24, X25,56, X62,31, X73,32, X84,33, X50,35, X36,81, X37,70, X38,59, X39,54, X44,55, X58,45, X69,46, X80,47, X48,91, X90,49, X51,82, X52,71, X53,60, X63,74, X64,85, X76,65, X87,66, X67,94, X75,86, X88,77, X78,93**

*pdf*

*Out[]=* 86.2031, - -1 + 2 T - T<sup>2</sup> - T<sup>3</sup> + 2 T<sup>4</sup> - T<sup>5</sup> + T8 -1 + T<sup>3</sup> - 2 T<sup>4</sup> + T<sup>5</sup> + T<sup>6</sup> - 2 T<sup>7</sup> + T8 <sup>T</sup><sup>8</sup> , 1 <sup>T</sup><sup>16</sup> (-<sup>1</sup> <sup>+</sup> <sup>T</sup>)<sup>2</sup> <sup>5</sup> - 18 T <sup>+</sup> 33 T<sup>2</sup> - 32 T<sup>3</sup> <sup>+</sup> 2 T<sup>4</sup> <sup>+</sup> 42 T<sup>5</sup> - 62 T<sup>6</sup> - 8 T<sup>7</sup> <sup>+</sup> 166 T<sup>8</sup> - 242 T<sup>9</sup> <sup>+</sup> 108 T<sup>10</sup> <sup>+</sup> 132 T<sup>11</sup> - 226 T<sup>12</sup> + 148 T<sup>13</sup> - 11 T<sup>14</sup> - 36 T<sup>15</sup> - 11 T<sup>16</sup> + 148 T<sup>17</sup> - 226 T<sup>18</sup> + 132 T<sup>19</sup> + 108 T<sup>20</sup> - 242 T<sup>21</sup> + 166 T<sup>22</sup> - 8 T<sup>23</sup> - 62 T<sup>24</sup> + 42 T<sup>25</sup> + 2 T<sup>26</sup> - 32 T<sup>27</sup> + 33 T<sup>28</sup> - 18 T<sup>29</sup> + 5 T30

```
pdf
      Strong!
pdf
       {NumberOfKnots[{3, 12}],
        Length@Union@Table[ρ[K], {K, AllKnots[{3, 12}]}],
        Length@Union@Table[{HOMFLYPT[K], Kh[K]}, {K, AllKnots[{3, 12}]}]}
  Out[]=
{2977, 2882, 2785}
pdf
  In[ ]:= 2977 - {2882, 2785}
 Out[]= {95, 192}
```
*tex*

So the pair \$(\Delta,\rho\_1)\$ attains 2,882 distinct values on the 2,977 prime knots with up to 12 crossings (a deficit of 95), whereas the pair (HOMFLYPT, Khovanov Homology) attains only 2,785 distinct values on the same knots (a deficit of 192).

*tex*

\def\nbpdfText#1{\vskip 1mm\par\noindent\includegraphics[width=\linewidth]{#1}}

*pdf*

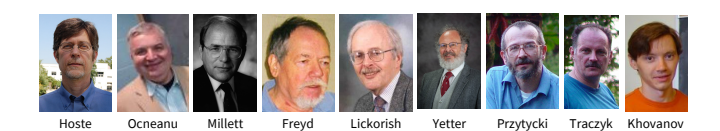

*tex*

\def\nbpdfText#1{\vskip 1mm\par\noindent\includegraphics{#1}}

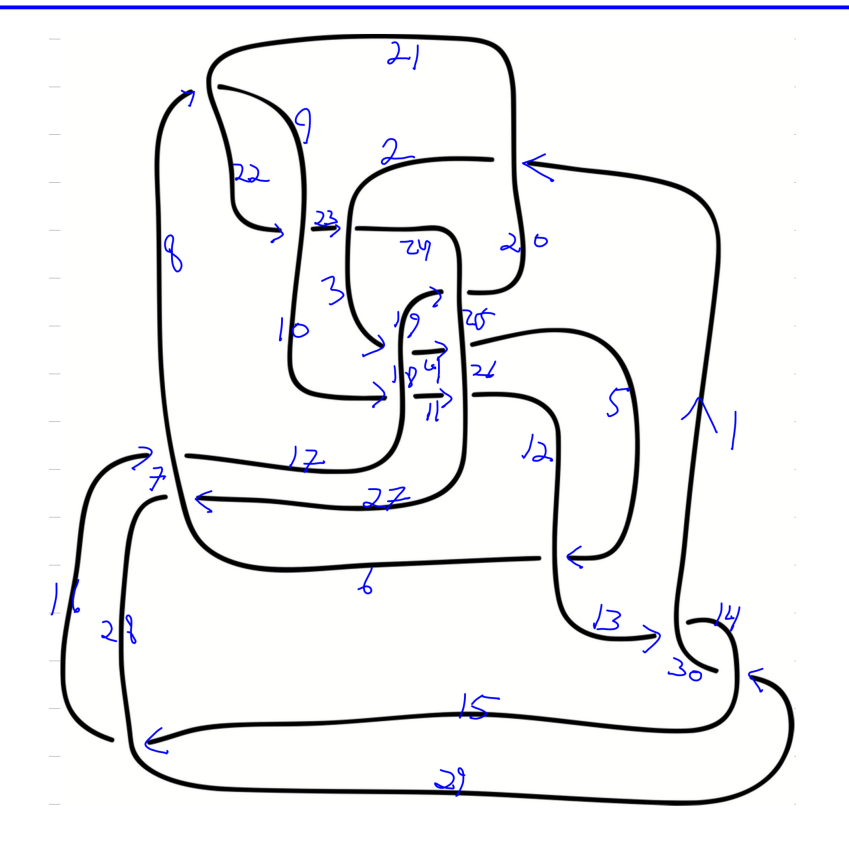

```
In[ ]:= Timing@ρEPDX20,1, X18,3, X25,4, X12,5, X21,8,
```
 $\overline{X}_{17,10}$ ,  $X_{26,11}$ ,  $\overline{X}_{30,13}$ ,  $\overline{X}_{28,15}$ ,  $\overline{X}_{7,16}$ ,  $X_{24,19}$ ,  $X_{9,22}$ ,  $X_{2,23}$ ,  $X_{6,27}$ ,  $\overline{X}_{14,29}$ ] *Out[]=* {1.28125, {1, 0}}

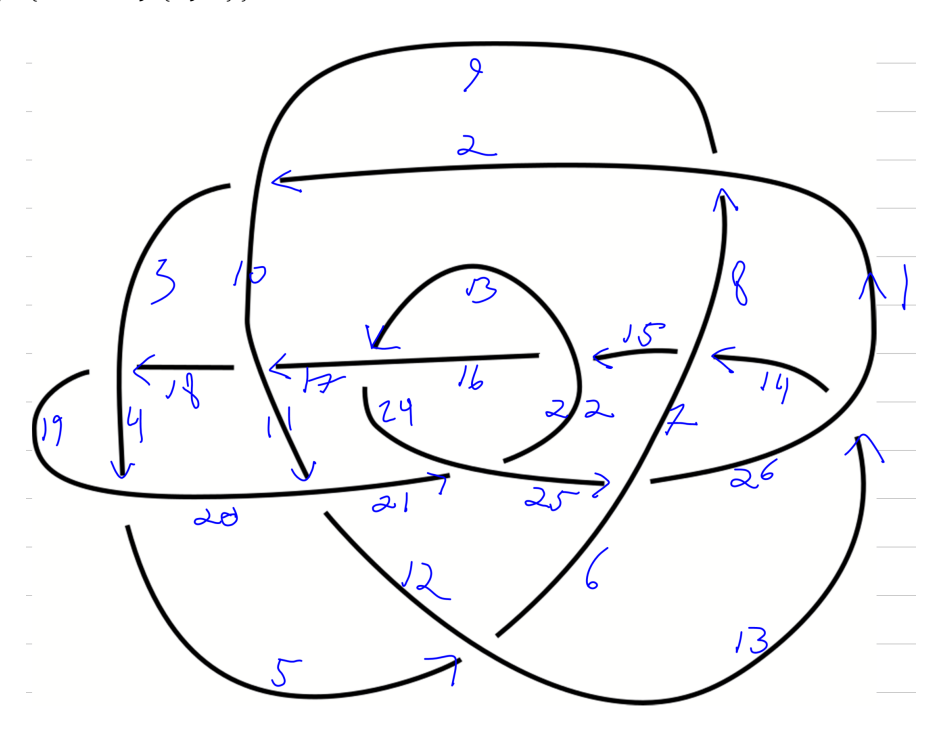

 $\mathbb{Z}_{10}$  Timing@ $\rho$  [EPD  $[\overline{X}_{9,2}, \ \overline{X}_{19,4}, \ X_{12,5}, \ \overline{X}_{1,8}, \ \overline{X}_{20,11}, \ X_{26,13}, \ X_{7,14}, \ X_{22,15}, \ \overline{X}_{10,17}, \ \overline{X}_{3,18}, \ X_{24,21}, \ X_{16,23}, \ \overline{X}_{6,25}]]$ *Out[]=* {0.796875, {1, 0}}

*In[ ]:=* **K = PD[X[4, 2, 5, 1], X[2, 6, 3, 5], X[6, 4, 7, 3]];**

*In[ ]:=* **{Cs, r} = List @@ RVK[K]**

Set: Lists {Cs, r} and {PD[X[4, 2, 5, 1], X[2, 6, 3, 5], X[6, 4, 7, 3]]} are not the same shape.

- *Out[]=* {PD[X[4, 2, 5, 1], X[2, 6, 3, 5], X[6, 4, 7, 3]]}
- *In[ ]:=* **n = Length[Cs]**
- *Out[]=* 0

```
In[ ]:= A = IdentityMatrix[2 n + 1]
```

```
Out[<sup>o</sup>]= {{1}}
```
 $ln[r] = Do\Big[\{s, i, j\} = c; A[\![\{i, j\}, \{i+1, j+1\}]\!] = \begin{pmatrix} -T^s & T^s - 1 \\ 0 & -1 \end{pmatrix}, \{c, Cs\}\Big]$ 

Do: Iterator {c, Cs} does not have appropriate bounds.

*Out[* $e$ ]= **Do**  $[$  {**s**, **i**, **j**} = **c**; **A**  $[$ { $i$ , **j**}, { $i + 1$ ,  $j + 1$ } $] = \{$   $\{-T^s, T^{s} - 1\}$ , { $\theta, -1\}$ }, {**c**, **Cs**} $]$ 

```
In[ ]:= A // MatrixForm
Out[]//MatrixForm=
         (1)In[ ]:= A // MatrixForm // TeXForm
Out[]//TeXForm=
         \left(
         \begin{array}{c}
          1 \vee\end{array}
         \right)
  Inf \in \mathbb{R} = \mathbb{R} d = \mathbb{T}<sup>(-Total</sup><sub>[</sub>r] -Total<sub>[</sub>First/@Cs])/2 Det [A]Out[\epsilon]= \tau^{\frac{1}{2}} (-Total[Cs]-Total[r])
  In[ ]:= G = Inverse[A];
  In[ ]:= G // MatrixForm
Out[]//MatrixForm=
         (1)In[ ]:= G // Simplify // MatrixForm
Out[]//MatrixForm=
         (1)In[ ]:= G // Simplify // MatrixForm // TeXForm
Out[]//TeXForm=
         \left(
         \begin{array}{c}
          1 \vee\end{array}
         \right)
```